## <span id="page-0-0"></span>College Trigonometry

#### George Voutsadakis<sup>1</sup>

<sup>1</sup>Mathematics and Computer Science Lake Superior State University

LSSU Math 131

<span id="page-1-0"></span>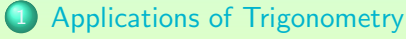

- [The Law of Sines](#page-2-0)
- [The Law of Cosines and Area](#page-10-0)
- **o** [Vectors](#page-19-0)

#### <span id="page-2-0"></span>Subsection 1

[The Law of Sines](#page-2-0)

#### <span id="page-3-0"></span>Law of Sines

- Consider an arbitrary triangle  $\triangle ABC$ ;
- Let CZ be the perpendicular from C on AB;
- o By right triangle trigonometry, we have sin  $A = \frac{\ell}{L}$  $\displaystyle{\frac{\ell}{b}}$  and sin  $B=\displaystyle{\frac{\ell}{a}}$  $\frac{1}{a}$ ;

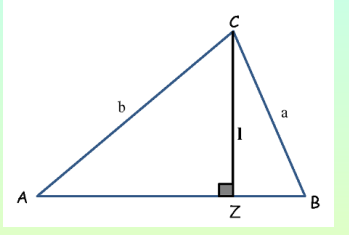

• Therefore, 
$$
\ell = b \sin A = a \sin B
$$
, showing that

$$
\frac{a}{\sin A}=\frac{b}{\sin B};
$$

#### The Law of Sines

If  $A, B, C$  are the measures of the angles of a triangle and  $a, b, c$  the lengths of the sides opposite to those angles, respectively, then

$$
\frac{a}{\sin A} = \frac{b}{\sin B} = \frac{c}{\sin C};
$$

## <span id="page-4-0"></span>Solving a Triangle: The ASA Case

Solve the triangle  $\triangle ABC$ , if  $A = 42^\circ$ ,  $B = 63^\circ$  and  $c = 18$  cm. Since the sum of all three angles of a triangle is  $180^\circ$ , we get that

$$
C = 180^{\circ} - (A + B) = 180^{\circ} - 42^{\circ} - 63^{\circ} = 75^{\circ};
$$

Now the Law of Sines yields:

$$
\frac{a}{\sin A} = \frac{c}{\sin C} \quad \Rightarrow \quad a = \frac{c \sin A}{\sin C} = \frac{18 \cdot \sin 42^{\circ}}{\sin 75^{\circ}} \text{ cm};
$$

One more application of the Law of Sines yields

$$
\frac{b}{\sin B} = \frac{c}{\sin C} \quad \Rightarrow \quad b = \frac{c \sin B}{\sin C} = \frac{18 \cdot \sin 63^{\circ}}{\sin 75^{\circ}} \text{ cm};
$$

## <span id="page-5-0"></span>Solving a Triangle: The SSA Case

- $\bullet$  Suppose we know sides a and c and angle A;
- $\bullet$  Solving  $\triangle ABC$  may result into none, one or two solutions, depending on the relationship between the height of the triangle from angle B and the lengths of  $a, c$ ;
	- $\circ$  If  $\angle A$  is acute, then
		- $\bullet$   $a < h$ : there is no solution;
		- $\bullet$   $a = h$ : there is a single solution; a right triangle;
		- $h < a < c$ : there are two possible triangles;
		- $a > c$ : there is a single solution, not a right triangle;
	- $\bullet$  If ∠A is obtuse, then
		- $\bullet$   $a \leq c$ : no solution;
		- $\bullet$   $a > c$ : one solution;

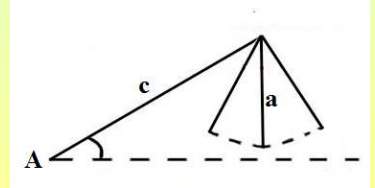

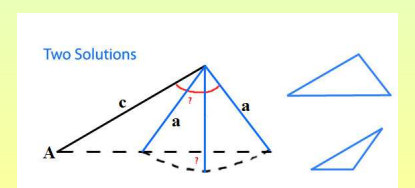

## <span id="page-6-0"></span>Example

Suppose that A = 32◦ , c = 42 and a = 30; Find the measure of C; Note that for the height h corresponding to angle  $B$  we have

$$
\sin A = \frac{h}{c} \quad \Rightarrow \quad h = c \sin A = 42 \sin 32^{\circ} \approx 22.26;
$$

Therefore,  $h < a < c$ , which means that there are two solutions for  $\triangle ABC$ : **Two Solutions** 

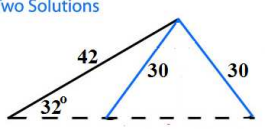

For ∠C, we have, using the Law of Sines:

$$
\frac{c}{\sin C} = \frac{a}{\sin A} \quad \Rightarrow \quad \sin C = \frac{c \sin A}{a} = \frac{42 \sin 32^{\circ}}{30} \approx 0.742
$$
\n
$$
\Rightarrow \quad C \approx \sin^{-1} 0.742 \text{ or } 180^{\circ} - \sin^{-1} 0.742
$$
\n
$$
\Rightarrow \quad C \approx 47.89^{\circ} \text{ or } 132.11^{\circ};
$$

# <span id="page-7-0"></span>An Application: A Radio Antenna

An 85 feet high antenna is at the top of an office building; At distance AD from the base of the building, the angle of elevation to the top of the antenna is 26 $^{\circ}$  and the angle of elevation to the bottom of the antenna is  $16^\circ$ ; What is the height of the building?

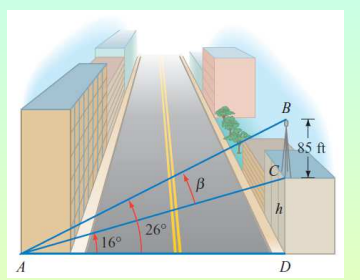

We first use Law of Sines to calculate the distance AC from the point A of the observer to the top of the building:

$$
\frac{BC}{\sin \beta} = \frac{AC}{\sin B} \quad \Rightarrow \quad AC = \frac{BC \sin B}{\sin \beta} = \frac{85 \cdot \sin 64^{\circ}}{\sin 10^{\circ}};
$$
  
Finally, we apply right triangle trigonometry to compute *h*:  

$$
\sin 16^{\circ} = \frac{h}{AC} \quad \Rightarrow \quad h = AC \sin 16^{\circ} = \frac{85 \sin 64^{\circ} \sin 16^{\circ}}{\sin 10^{\circ}} \approx 121 \text{ feet};
$$

# <span id="page-8-0"></span>Definition of Heading and Bearing

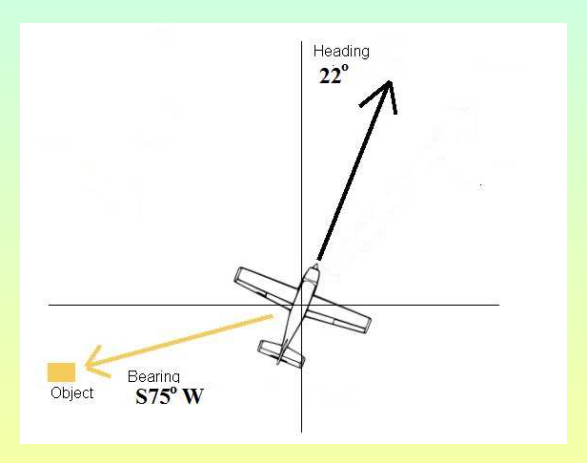

George Voutsadakis (LSSU) [Trigonometry](#page-0-0) Channel Hotel Hanuary 2015 9 / 39

# <span id="page-9-0"></span>An Application: Navigation

A ship with a heading of  $330^\circ$  first sighted a lighthouse at a bearing of N65◦E; After traveling 8.5 miles, the ship observed the lighthouse at a bearing of S50◦E; Find the distance from the ship to the lighthouse when the first sighting was made. In  $\triangle ABC$  we know the measures of all angles:

$$
\angle CAB
$$
 = 65° + 30° = 95°;  
\n $\angle BCA$  = 50° - 30° = 20°;  
\n $B$  = 180° - 95° - 20° = 65°

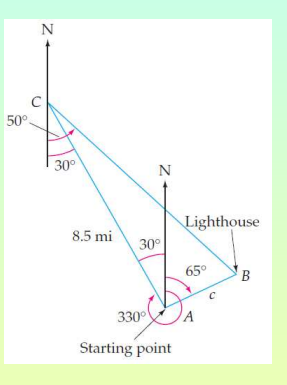

Thus, we may apply the Law of Sines to calculate the distance c from the ship to the lighthouse at the moment of the first sighting:

;

$$
\frac{b}{\sin B} = \frac{c}{\sin C} \quad \Rightarrow \quad c = \frac{b \sin C}{\sin B} = \frac{8.5 \cdot \sin 20^{\circ}}{\sin 65^{\circ}} \approx 3.2 \text{ miles};
$$

#### Subsection 2

#### <span id="page-10-0"></span>[The Law of Cosines and Area](#page-10-0)

## <span id="page-11-0"></span>The Law of Cosines

- $\circ$  Consider an arbitrary triangle  $\triangle ABC$ ;
- By right triangle trigonometry, we have sin  $A = \frac{CZ}{L}$  $\frac{CZ}{b}$  and cos  $A = \frac{AZ}{b}$  $\frac{1}{b}$ ;
- Therefore,  $CZ = b \sin A$  and  $BZ = AB - AZ = c - b \cos A$ ;
- Therefore, we get  $a^2 = (b \sin A)^2 + (c - b \cos A)^2 =$  $b^2 \sin^2 A + c^2 - 2bc \cos A + b^2 \cos^2 A =$  $b^2(\sin^2 A + \cos^2 A) + c^2 - 2bc \cos A = b^2 + c^2 - 2bc \cos A;$

#### The Law of Cosines

If  $A, B, C$  are the measures of the angles of a triangle and  $a, b, c$  the lengths of the sides opposite to those angles, respectively, then  $a^2 = b^2 + c^2 - 2bc \cos A$ ,  $b^2 = a^2 + c^2 - 2ac \cos B$  and  $c^2 = a^2 + b^2 - 2ab\cos C.$ 

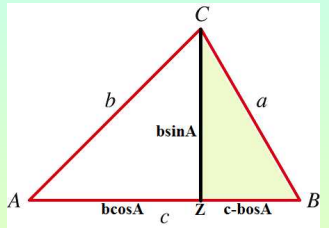

## <span id="page-12-0"></span>Solving Triangles

The SAS Case: In  $\triangle ABC$ ,  $B=110^{\circ}$ ,  $a=10$  cm and  $c=15$  cm; Find the size *b*;

 $b^2 = a^2 + c^2 - 2ac \cos B = 10^2 + 15^2 - 2 \cdot 10 \cdot 15 \cdot \cos 110^\circ =$  $100 + 225 - 300 \cdot \cos 110^{\circ} \approx 427.606$  $\Rightarrow$  b ≈  $\sqrt{427.606}$  ≈ 20.68;

• The SSS Case: In  $\triangle ABC$ ,  $a = 32$  feet,  $b = 20$  feet and  $c = 40$  feet; Find B;

 $b^2 = a^2 + c^2 - 2ac \cos \beta$  $\Rightarrow$  cos  $B = \frac{a^2 + c^2 - b^2}{2ac}$  $\frac{c^2 - b^2}{2ac} = \frac{32^2 + 40^2 - 20^2}{2 \cdot 32 \cdot 40}$  $\frac{1}{2 \cdot 32 \cdot 40} = 0.86875$  $\Rightarrow$   $B = \cos^{-1} 0.86875 \approx 29.69^{\circ}$ ;

## <span id="page-13-0"></span>Application: Navigation

A boat sailed 3 miles at a heading of  $78^\circ$  and then turned to a heading of  $138^\circ$  and sailed another 4.3 miles; Find the distance and the bearing of the boat from the starting point;

In 
$$
\triangle ABC
$$
 we have:  $B = 78^{\circ} + (180^{\circ} - 138^{\circ}) = 120^{\circ}$ ;

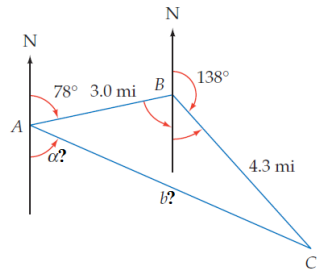

Thus, we may apply the Law of Cosines to calculate b and, then A:

 $b = \sqrt{a^2 + c^2 - 2ac \cos B} = \sqrt{4 \cdot 3^2 + 3^2 - 2 \cdot 4 \cdot 3 \cdot 3 \cdot \cos 120^\circ} \approx 6.4$  miles  $\cos A = \frac{b^2 + c^2 - a^2}{2b}$  $\overline{2bc}$   $\approx$  $\frac{6.4^2 + 3^2 - 4.3^2}{2}$  $\frac{1}{2 \cdot 6.4 \cdot 3}$   $\approx 0.82$  $\Rightarrow$  A ≈ cos<sup>-1</sup> 0.82 ≈ 34.96°;

Therefore the bearing from the starting point is  $\alpha \approx 180^\circ - (78^\circ + 34.96^\circ) \approx 67.04^\circ$ , i.e.,  $\mathsf{S}67.04^\circ$ E;

#### <span id="page-14-0"></span>Law of Sines or Law of Cosines?

#### • The Law of Sines is used for the following cases:

- ASA: Measures of two angles and length of included side known;
- AAS: Measures of two angles and length of a side opposite one of these angles known;
- SSA: The lengths of two sides and the measure of an angle opposite one of these sides known (ambiguous case);
- **The Law of Cosines is used for the following cases:** 
	- SSS: The lengths of all three sides known;
	- SAS: Lengths of two sides and measure of the included angle known;

## <span id="page-15-0"></span>Area of a Triangle

- Consider an arbitrary triangle  $\triangle ABC$ ;
- Let h be the length of the height to side  $AC$ ;  $\bullet$

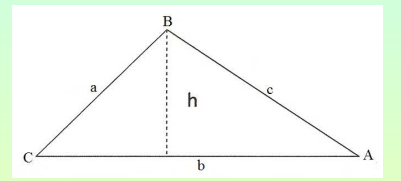

Notice sin  $A = \frac{h}{a}$  $\frac{n}{c}$ , whence  $h = c \sin A$ ;

Thus, the area  $K$  of the triangle is given by  $K=\frac{1}{2}$  $\frac{1}{2}bh = \frac{1}{2}$  $\frac{1}{2}$ *bc* sin A;

#### Area of a Triangle

The area K of  $\triangle ABC$  is one half the product of the lengths of any two sides and the sine of the included angle:

$$
K=\frac{1}{2}bc\sin A=\frac{1}{2}ab\sin C=\frac{1}{2}ac\sin B;
$$

### <span id="page-16-0"></span>**Examples**

Given  $A = 62^{\circ}$ ,  $b = 12$  meters and  $c = 5$  meters, find the area of  $\triangle ABC$ ;

$$
K=\frac{1}{2}bc\sin A=\frac{1}{2}\cdot 12\cdot 5\cdot \sin 62^{\circ}\approx 26.49;
$$

Given  $A = 32^{\circ}$ ,  $C = 77^{\circ}$  and  $a = 14$  inches, find the area of  $\triangle ABC$ ; Using the Law of Sines, we get

$$
\frac{b}{\sin B} = \frac{a}{\sin A} \quad \Rightarrow \quad b = \frac{a \sin B}{\sin A};
$$

Therefore, for the area  $K$  we obtain

$$
K = \frac{1}{2}ab\sin C = \frac{1}{2}a\frac{\sin B}{\sin A}\sin C = \frac{1}{2}a^2\frac{\sin B \sin C}{\sin A}
$$
  
\n
$$
\Rightarrow K = \frac{1}{2} \cdot 14^2 \cdot \frac{\sin 71^\circ \sin 77^\circ}{\sin 32^\circ} \approx 170.38;
$$

## <span id="page-17-0"></span>Heron's Formula for the Area

#### Heron's Formula for the Area of a Triangle

If a, b and c are the lengths of the sides of a triangle, then the area  $K$  of the triangle is given by

$$
K = \sqrt{s(s-a)(s-b)(s-c)}, \text{ where } s = \frac{1}{2}(a+b+c).
$$

Example: Find the area of the triangle with  $a = 7$  meters,  $b = 15$  $\bullet$ meters and  $c = 12$  meters;

$$
s = \frac{1}{2}(a+b+c) = \frac{1}{2}(7+15+12) = 17;
$$
  
\n
$$
K = \sqrt{s(s-a)(s-b)(s-c)} = \sqrt{17 \cdot 10 \cdot 2 \cdot 5} = \sqrt{1700} = 10\sqrt{17} \text{ m}^2;
$$

## <span id="page-18-0"></span>Application: Las Vegas Luxury

Each face of Luxor Hotel in Las Vegas is an isosceles triangle with a base of 646 feet and sides of length 576 feet; If the glass on the exterior costs \$35 per square foot, what is the cost of the glass for one of the triangular faces of the hotel?

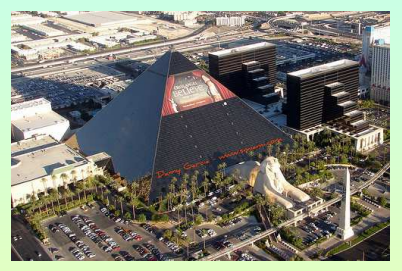

$$
s = \frac{1}{2}(a+b+c) = \frac{1}{2}(646+576+576) = 899;
$$
  
\n
$$
K = \sqrt{s(s-a)(s-b)(s-c)} = \sqrt{899 \cdot 253 \cdot 323 \cdot 323} = \sqrt{23,729,318,063} \approx 154,043 \text{ ft}^2;
$$

Therefore, the cost of the glass for one face is

$$
C = $35/ft^2 \cdot 154,043 \text{ ft}^2 = $5,391,505;
$$

#### <span id="page-19-0"></span>Subsection 3

[Vectors](#page-19-0)

#### <span id="page-20-0"></span>Vectors

Vector quantities have a magnitude and a direction;

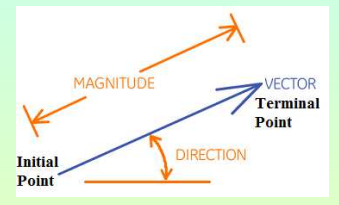

Examples are force, velocity, displacement etc.;  $\bullet$ 

#### Definition of a Vector

A vector is a directed line segment; The length of the line segment is the magnitude of the vector and the direction is measured by an angle.

- $\bullet$  The starting point A is called the **initial point** or **tail** and the ending point  $B$  is called the **terminal point** or the **head** of the vector;
- A vector with tail A and head B is denoted  $\overrightarrow{AB}$  or AB;
- The magnitude of this vector is denoted  $\|\overrightarrow{AB}\| = \|\mathbf{AB}\|;$

## <span id="page-21-0"></span>Equivalence and Scalar Multiplication

- Two vectors are **equivalent** if they have the same magnitude and the same direction;
- **Scalar multiplication** is the multiplication of a vector by a real number; If the real number is positive, then the magnitude changes but the direction does not; If the number is negative then the magnitude changes and the direction is reversed;

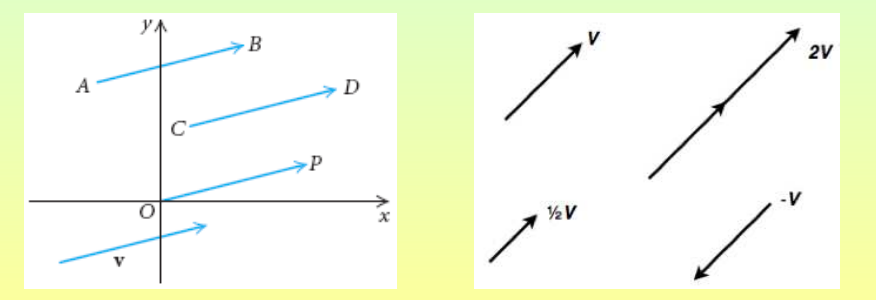

## <span id="page-22-0"></span>Sum or Resultant Vector

- **•** The resultant or sum of two vectors is the vector that has the same effect as the combined application of the two vectors;
- The resultant can be computed using
	- the triangle method; or
	- the parallelogram method;

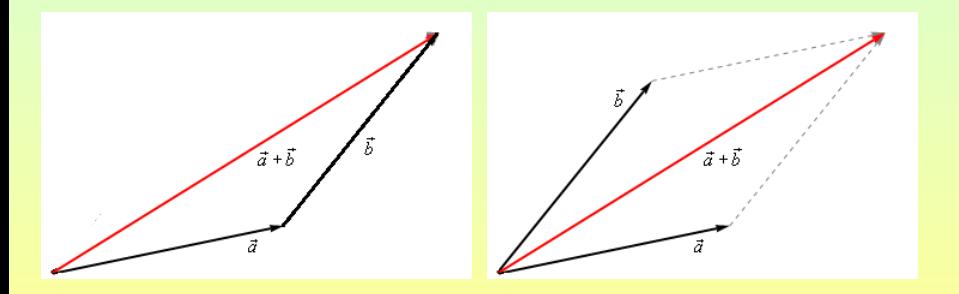

## <span id="page-23-0"></span>Standard Position

- A vector can be moved in the plane as long as its magnitude and direction are not changed;
- $\bullet$  For instance, the vector **AB** with  $A(2, -1)$  and  $B(-3, 4)$  may be moved so that its initial point is at the origin  $O$ ; Then its terminal point becomes  $P(-5, 5)$ ;

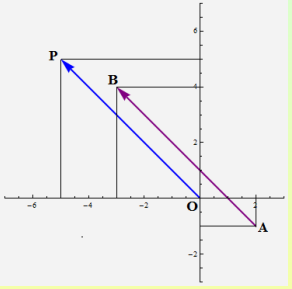

**•** Because OP and AB have same magnitude and direction, they are equivalent:  $OP = AB$ ;

# <span id="page-24-0"></span>Standard Position and Components

- $\bullet$  When a vector is placed with initial point at the origin O it is said to be in standard position;
- $\bullet$  Then, the coordinates of its terminal point P are its **components**;
- Consider the vector  $P_1P_2$ , with  $P_1(x_1, y_1)$  and  $P_2(x_2, y_2)$ ;

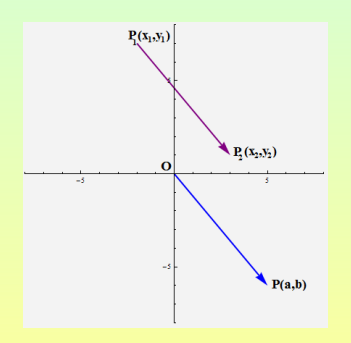

Its components  $a, b$  are given by

$$
a = x_2 - x_1
$$
 and  $b = y_2 - y_1$ ;

Then one uses the notation

$$
\mathsf{P}_1\mathsf{P}_2=\langle a,b\rangle;
$$

# <span id="page-25-0"></span>Vector Operations Using Components

#### Definitions of Fundamental Vector Operations

If 
$$
\mathbf{v} = \langle a, b \rangle
$$
 and  $\mathbf{w} = \langle c, d \rangle$  are two vectors and k a real number, then  
\n
$$
\begin{aligned}\n\mathbf{O} \|\mathbf{v}\| &= \sqrt{a^2 + b^2}; \\
\mathbf{O} \mathbf{v} + \mathbf{w} &= \langle a, b \rangle + \langle c, d \rangle = \langle a + c, b + d \rangle; \\
\mathbf{O} \ k\mathbf{v} &= k \langle a, b \rangle = \langle ka, kb \rangle;\n\end{aligned}
$$

\n- \n 6 Example: Let 
$$
\mathbf{v} = \langle -2, 3 \rangle
$$
 and  $\mathbf{w} = \langle 4, -1 \rangle$ ; Find\n
	\n- \n $\|\mathbf{w}\| = \sqrt{4^2 + (-1)^2} = \sqrt{17}$ ;\n
	\n- \n $\mathbf{v} + \mathbf{w} = \langle -2, 3 \rangle + \langle 4, -1 \rangle = \langle -2 + 4, 3 - 1 \rangle = \langle 2, 2 \rangle$ ;\n
	\n- \n $-3\mathbf{v} = -3\langle -2, 3 \rangle = \langle 6, -9 \rangle$ ;\n
	\n- \n $2\mathbf{v} - 3\mathbf{w} = 2\langle -2, 3 \rangle - 3\langle 4, -1 \rangle = \langle -4, 6 \rangle - \langle 12, -3 \rangle = \langle -16, 9 \rangle$ ;\n
	\n\n
\n

#### <span id="page-26-0"></span>Unit Vectors

- A unit vector is one whose magnitude is 1;  $\bullet$
- Example: Verify that  $\mathbf{v} = \langle \frac{3}{5} \rangle$  $\frac{3}{5}, -\frac{4}{5}$  is a unit vector;  $\bullet$

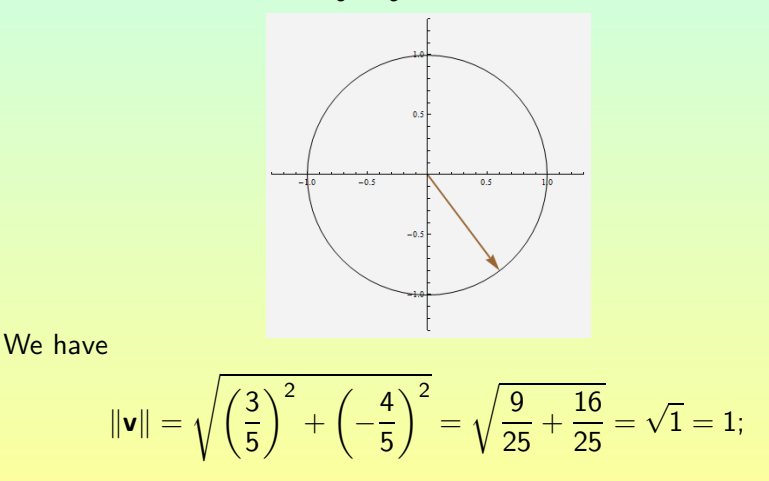

### <span id="page-27-0"></span>Unit Vector in a Given Direction

Example: Find a unit vector **u** in the direction of the vector  $\bullet$  $\mathbf{v} = \langle -4, 2 \rangle;$ 

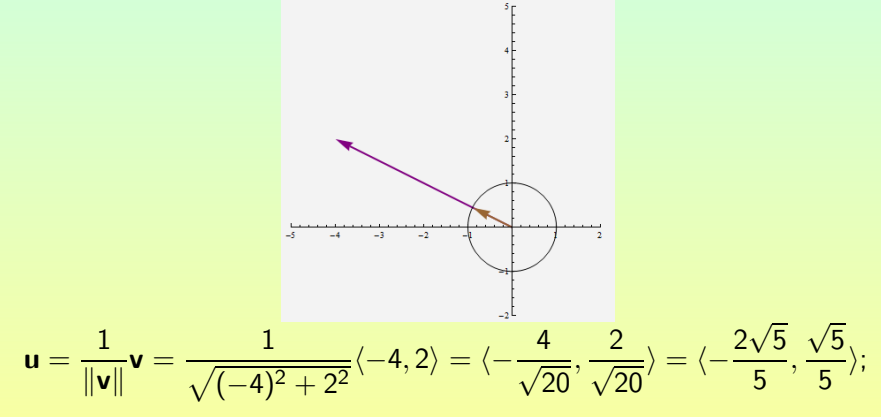

# <span id="page-28-0"></span>Unit Vectors i and j

Definitions of Vectors **i** and **j** 

$$
\mathbf{i} = \langle 1, 0 \rangle, \qquad \mathbf{j} = \langle 0, 1 \rangle
$$

Example: Write the vector  $\langle 3, 7 \rangle$  in terms of the unit vectors **i** and **j**;  $\bullet$ 

$$
\langle 3,7\rangle=\langle 3,0\rangle+\langle 0,7\rangle=3\langle 1,0\rangle+7\langle 0,1\rangle=3\mathbf{i}+7\mathbf{j};
$$

Representation of a Vector in Terms of i and j

If **v** is a vector and  $\mathbf{v} = \langle a_1, a_2 \rangle$ , then  $\mathbf{v} = a_1\mathbf{i} + a_2\mathbf{j}$ .

Example: Given  $v = 3i - 4j$  and  $w = 5i + 3j$ , find  $3v - 2w$ ;  $\bullet$ 

$$
3\mathbf{v} - 2\mathbf{w} = 3(3\mathbf{i} - 4\mathbf{j}) - 2(5\mathbf{i} + 3\mathbf{j}) = (9\mathbf{i} - 12\mathbf{j}) - (10\mathbf{i} + 6\mathbf{j}) = (9 - 10)\mathbf{i} + (-12 - 6)\mathbf{j} = -\mathbf{i} - 18\mathbf{j};
$$

# <span id="page-29-0"></span>Horizontal and Vertical Components

• Consider the vector  $\mathbf{v} = \langle a_1, a_2 \rangle$ ;

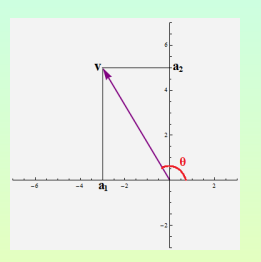

Its magnitude is  $\|\mathbf{v}\| = \sqrt{a_1^2 + a_2^2};$ 

Recall the definitions of sine and cosine of the angle  $\theta$  with initial side the positive  $x$ -axis and terminal side the vector v:

$$
\cos \theta = \frac{a_1}{\|\mathbf{v}\|} \text{ and } \sin \theta = \frac{a_2}{\|\mathbf{v}\|};
$$
  
o Thus, we obtain  $a_1 = \|\mathbf{v}\| \cos \theta$  and  $a_2 = \|\mathbf{v}\| \sin \theta$ ;

Horizontal and Vertical Components of a Vector

If  $\mathbf{v} = \langle a_1, a_2 \rangle$ , with  $\mathbf{v} \neq \mathbf{0}$ , then

$$
a_1 = \|\mathbf{v}\| \cos \theta \quad \text{and} \quad a_2 = \|\mathbf{v}\| \sin \theta;
$$

The **horizontal component** of **v** is  $\|\mathbf{v}\|$  cos  $\theta$  and the **vertical** component is  $\|\mathbf{v}\|$  sin  $\theta$ .

George Voutsadakis (LSSU) [Trigonometry](#page-0-0) January 2015 30

# <span id="page-30-0"></span>Application: Air Speed

An airplane is traveling with an airspeed of 320 mph and a heading of 62 $^{\circ}$ ; A wind of 42 mph is blowing at a heading of  $125^\circ$ ; Find the ground speed and the course of the airplane;

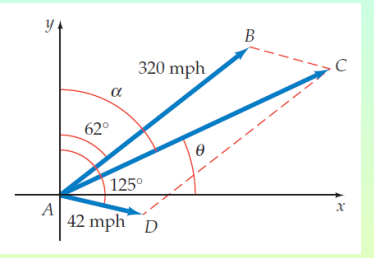

$$
AB = 320 \cos 28^\circ i + 320 \sin 28^\circ j;
$$
  
\n
$$
AD = 42 \cos (-35^\circ) i + 42 \sin (-35^\circ) j;
$$
  
\n
$$
AC = [320 \cos 28^\circ + 42 \cos (-35^\circ) ]i + [320 \sin 28^\circ + 42 \sin (-35^\circ) ]j \approx (282.5 + 34.4) i + (150.2 - 24.1) j = 316.9 i + 126.1 j;
$$

Therefore,

$$
\|\mathbf{AC}\| = \sqrt{(316.9)^2 + (126.1)^2} \approx 340;
$$
  

$$
\alpha = 90^{\circ} - \theta \approx 90^{\circ} - \tan^{-1} \frac{126.1}{316.9} \approx 68^{\circ};
$$

## <span id="page-31-0"></span>Application: Force

The car of the picture weighs 2855 pounds; What magnitude force is needed to keep the car from rolling down the ramp? What magnitude force does the car exert against the ramp?

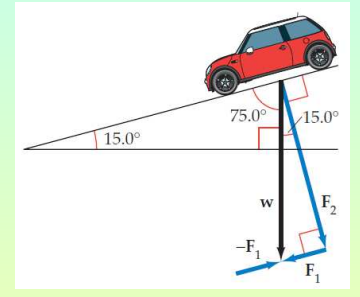

$$
\sin 15^\circ = \frac{\|\mathbf{F}_1\|}{\|\mathbf{w}\|} \Rightarrow \|\mathbf{F}_1\| = \|\mathbf{w}\| \sin 15^\circ =
$$
  
2855 sin 15° ≈ 739 pounds;  

$$
\cos 15^\circ = \frac{\|\mathbf{F}_2\|}{\|\mathbf{w}\|} \Rightarrow \|\mathbf{F}_2\| = \|\mathbf{w}\| \cos 15^\circ =
$$
  
2855 cos 15° ≈ 2758 pounds;

## <span id="page-32-0"></span>Dot Product

#### Definition of Dot Product

Given  $\mathbf{v} = \langle a, b \rangle$  and  $\mathbf{w} = \langle c, d \rangle$ , the **dot product** of **v** and **w** is given by  $\mathbf{v} \cdot \mathbf{w} = ac + bd.$ 

 $\bullet$  Example: Find the dot product of  $\mathbf{v} = \langle 6, -2 \rangle$  and  $\mathbf{w} = \langle -3, 4 \rangle$ ;

$$
\mathbf{v} \cdot \mathbf{w} = 6 \cdot (-3) + (-2) \cdot 4 = -18 - 8 = -26;
$$

#### Properties of the Dot Product

In the following  $\mathbf{u}, \mathbf{v}$  and  $\mathbf{w}$  are vectors and  $\mathbf{a}$  is a scalar:

 $\bullet \mathbf{v} \cdot \mathbf{w} = \mathbf{w} \cdot \mathbf{v}$ ;  $\bf{Q}$   $\bf{u} \cdot (\bf{v} + \bf{w}) = \bf{u} \cdot \bf{v} + \bf{u} \cdot \bf{w}$ ; **3**  $a(\mathbf{u} \cdot \mathbf{v}) = (a\mathbf{u}) \cdot \mathbf{v} = \mathbf{u} \cdot (a\mathbf{v});$  **0**  $\mathbf{i} \cdot \mathbf{j} = \mathbf{j} \cdot \mathbf{i} = 0;$  $\mathbf{v} \cdot \mathbf{v} = ||\mathbf{v}||^2;$  $\bullet$  0  $\cdot$  v = 0;  $\bullet$  i i = j j = 1;

# <span id="page-33-0"></span>Magnitude, Angle and the Dot Product

Magnitude of a Vector in Terms of the Dot Product

If  $\mathbf{v} = \langle a, b \rangle$ , then  $\|\mathbf{v}\| = \sqrt{\mathbf{v} \cdot \mathbf{v}}$ .

#### Alternative Formula for the Dot Product

If v and w are two nonzero vectors and  $\alpha$  is the smallest nonnegative angle between **v** and **w**, then **v**  $\cdot$  **w** =  $\|\mathbf{v}\| \|\mathbf{w}\| \cos \alpha$ .

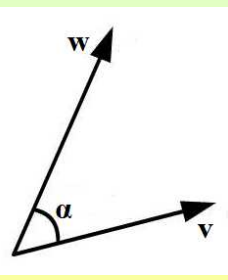

## <span id="page-34-0"></span>Angle Between Two Vectors

#### Angle Between Two Vectors

If v and w are two nonzero vectors and  $\alpha$  is the smallest nonnegative angle between **v** and **w**, then  $\cos \alpha = \frac{\mathbf{v} \cdot \mathbf{w}}{||\mathbf{w}|| ||\mathbf{w}||}$  $\|\mathbf{v}\|\|\mathbf{w}\|$ and  $\alpha = \cos^{-1} \left( \frac{\mathbf{v} \cdot \mathbf{w}}{\ln \left| \mathbf{v} \right| \right)$  $\|\mathbf{v}\|\|\mathbf{w}\|$ .

Example: Find the measure of the smallest nonnegative angle  $\bullet$ between the vectors  $\mathbf{v} = 2\mathbf{i} - 3\mathbf{j}$  and  $\mathbf{w} = -\mathbf{i} + 5\mathbf{j}$ ;

$$
\cos \alpha = \frac{\mathbf{v} \cdot \mathbf{w}}{\|\mathbf{v}\| \|\mathbf{w}\|} = \frac{2 \cdot (-1) + (-3) \cdot 5}{\sqrt{2^2 + (-3)^2} \sqrt{(-1)^2 + 5^2}} = \frac{-17}{\sqrt{13}\sqrt{26}} = \frac{-17}{13\sqrt{2}} = -\frac{17\sqrt{2}}{26};
$$
  

$$
\alpha = \cos^{-1}\left(-\frac{17\sqrt{2}}{26}\right) \approx 157.6^\circ;
$$

# <span id="page-35-0"></span>**Scalar Projection**

#### Scalar Projection of v Onto w

If **v** and **w** are two nonzero vectors and  $\alpha$  is the angle between **v** and **w**, then the scalar projection of **v** onto **w**, proj<sub>w</sub>**v**, is given by

$$
\operatorname{proj}_{\mathbf{w}} \mathbf{v} = \|\mathbf{v}\| \cos \alpha;
$$

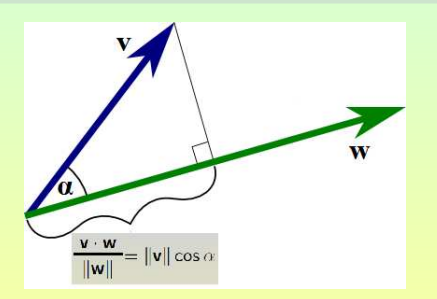

• Since 
$$
\cos \alpha = \frac{\mathbf{v} \cdot \mathbf{w}}{\|\mathbf{v}\| \|\mathbf{w}\|}
$$
, we also get  $\text{proj}_{\mathbf{w}} \mathbf{v} = \frac{\mathbf{v} \cdot \mathbf{w}}{\|\mathbf{w}\|}$ ;

George Voutsadakis (LSSU) [Trigonometry](#page-0-0) Contract Contract Museum January 2015 36 / 39

# <span id="page-36-0"></span>Example

Given 
$$
\mathbf{v} = 2\mathbf{i} + 4\mathbf{j}
$$
 and  $\mathbf{w} = -2\mathbf{i} + 8\mathbf{j}$ , find  $\text{proj}_{\mathbf{w}} \mathbf{v}$ ;

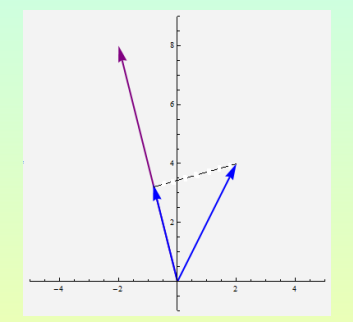

$$
\text{proj}_{\mathbf{w}} \mathbf{v} = \frac{\mathbf{v} \cdot \mathbf{w}}{\|\mathbf{w}\|} = \frac{2 \cdot (-2) + 4 \cdot 8}{\sqrt{(-2)^2 + 8^2}} = \frac{28}{\sqrt{68}} = \frac{28}{2\sqrt{17}} = \frac{14\sqrt{17}}{17};
$$

# <span id="page-37-0"></span>Parallel and Perpendicular Vectors

- Two vectors are **parallel** when the angle  $\alpha$  between them is 0 $^{\circ}$  or  $180^\circ$ ;
- Two vectors are **perpendicular** or **orthogonal** when the angle between them is  $90^\circ$ ;
- $\bullet$  Two nonzero vectors **v** and **w** are parallel if and only if there exists a real number c, such that  $w = cv$ ;
- $\bullet$  Two nonzero vectors **v** and **w** are orthogonal if and only if **v**  $\cdot$  **w** = 0.

# <span id="page-38-0"></span>Application: Work

#### Definition of Work

#### The work W done by a force **F** applied along a displacement **s** is

 $W = \mathbf{F} \cdot \mathbf{s} = \|\mathbf{F}\| \|\mathbf{s}\| \cos \alpha$ ,  $\alpha$  angle between **F** and **s**;

o If the child pulls the sled a horizontal distance of 7 feet, what is the work done?

> $W = \mathbf{F} \cdot \mathbf{s} = ||\mathbf{F}|| ||\mathbf{s}|| \cos \alpha =$  $25 \cdot 7 \cdot \cos 37^\circ \approx 140$  ft-lb:

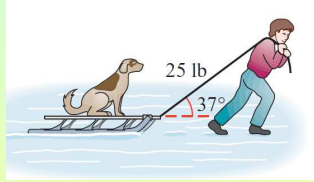

What is the work done in moving the box 15 feet along the ramp?

$$
W = \mathbf{F} \cdot \mathbf{s} = ||\mathbf{F}|| ||\mathbf{s}|| \cos \alpha = 50 \cdot 15 \cdot \cos 27^{\circ} \approx 670 \text{ ft-lb};
$$

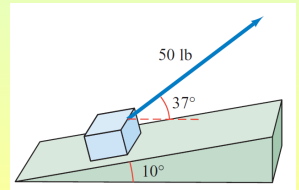